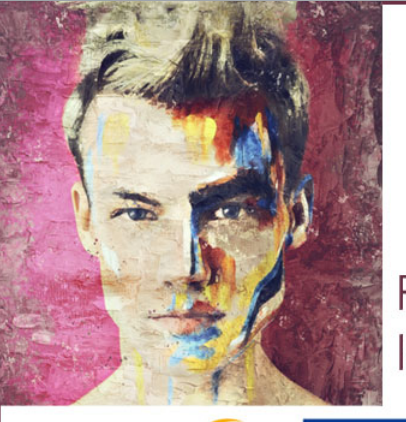

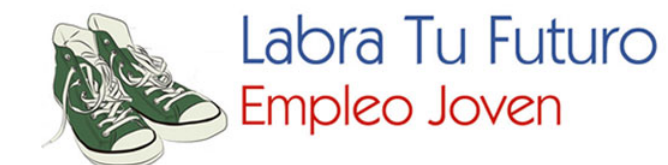

Formación para Emprender y Mejorar Europa la Empleabilidad de Jóvenes del Medio Rural

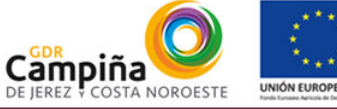

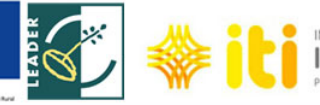

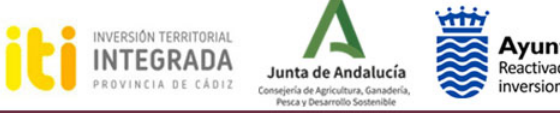

**Ayuntamiento de Jerez<br>
Reactivación económica, Captación de<br>
Inversiones, Educación y Empleo** 

# Taller lnternet y emprendimiento

<u>||</u> Aida Molina Manzaneda [labratufuturo@aytojerez.es](mailto:labratufuturo@aytojerez.es)

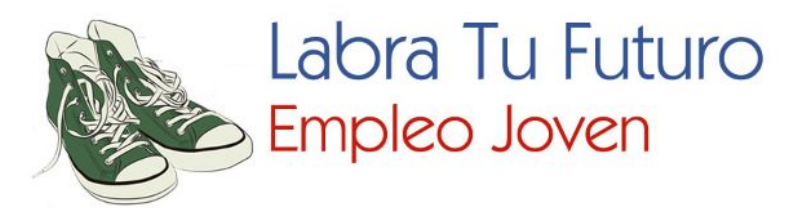

# **¿QUÉ ES EL EMPRENDIMIENTO ?**

 *Emprendimiento* identificamos el efecto de emprender, un verbo que hace referencia a llevar adelante una obra o un negocio.

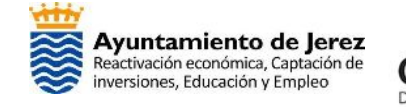

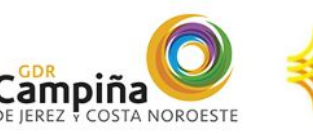

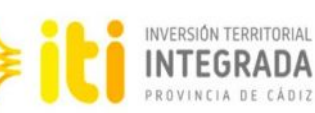

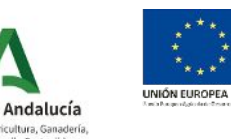

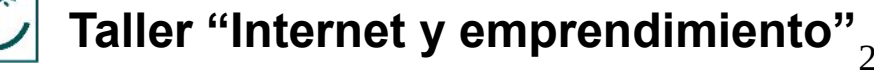

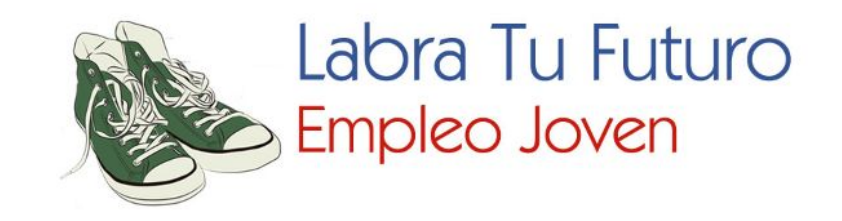

#### Un *emprendedor* es el individuo que enfrenta el desafío de un nuevo emprendimiento o negocio.

Tener una actitud positiva y una gran determinación para enfrentar retos y dificultades.

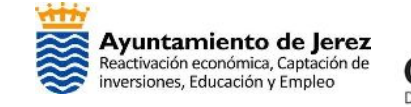

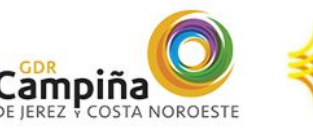

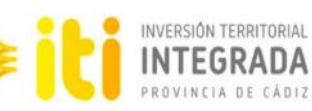

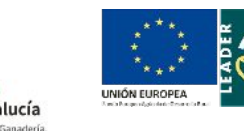

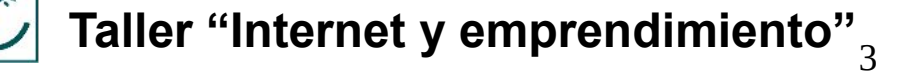

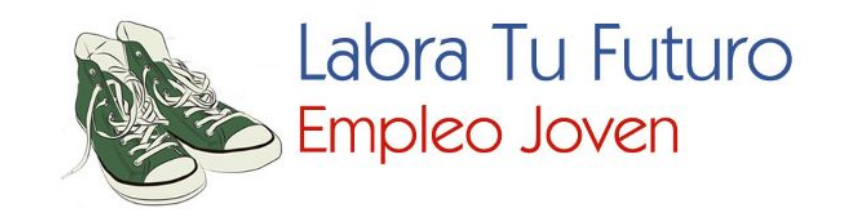

## 1.-**Tipos de emprendimiento.**

# **2.-Herramientas en el entorno digital para emprender.**

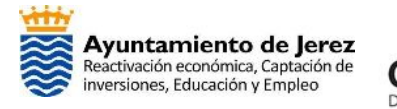

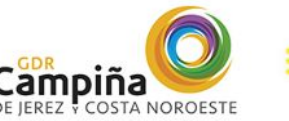

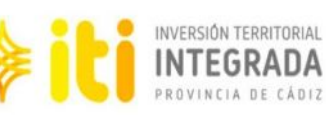

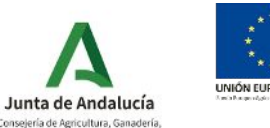

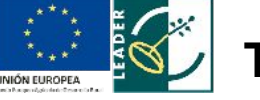

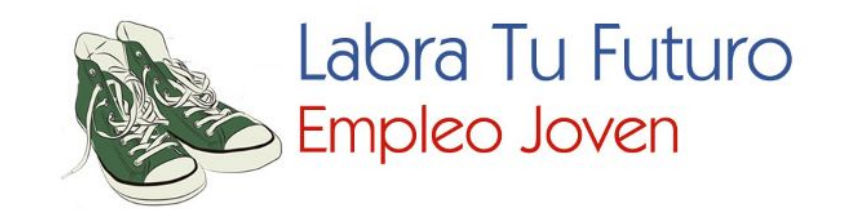

## **1.- Tipos de emprendimiento**

## **Pequeñas empresas.**

#### El propietario es quien dirige la organización, quizás con un par de empleados a su mando.

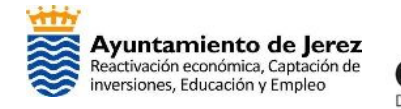

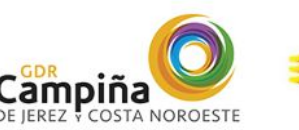

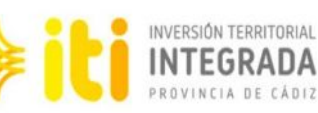

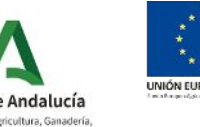

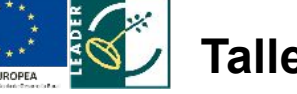

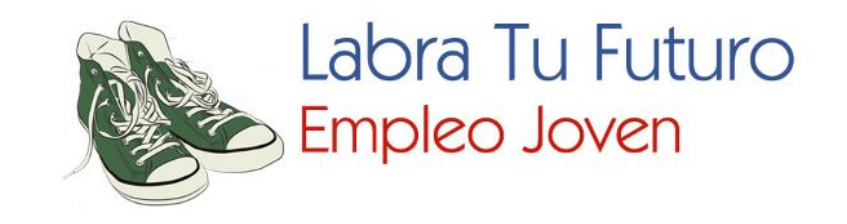

#### **Empresas escalables:**

 Se caracterizan por ofrecer ideas innovadoras y se adapta a una necesidad con un mercado potencial, buscan inversores, que les puedan facilitar el capital necesario para impulsar el proyecto en otros mercados.

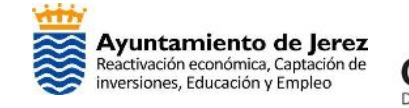

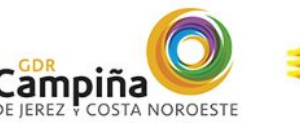

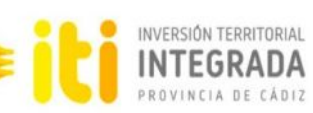

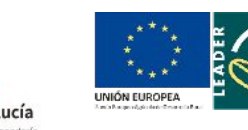

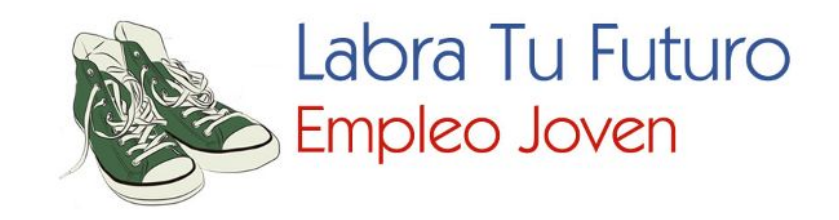

#### **Emprendimiento grandes empresas.**

 Son aquellas que llevan a cabo la prestación de productos o servicios, pero que para llevar a cabo su actividad disponen de numerosos recursos propios, que no resultan accesibles para la mayoría del resto de las empresas.

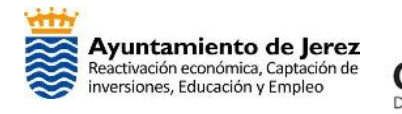

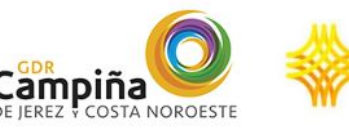

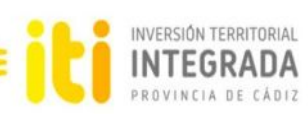

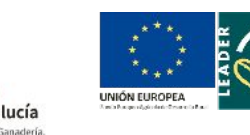

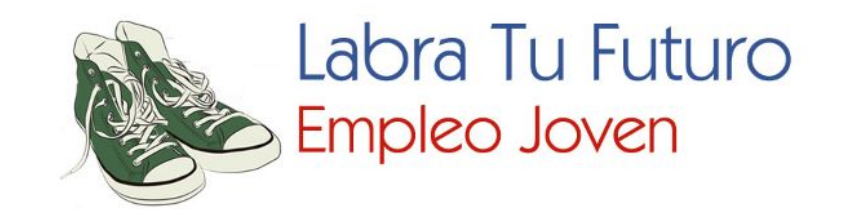

### **Emprendimiento social**

 $\overline{a}$  producen tanto en un ámbito local como mundial. Orientados a crear productos o servicios que se ponen de manifiesto, por los cambios sociales que se

Se centran en generar mejoras tanto desde un aspecto medioambiental como social.

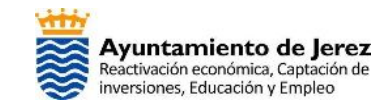

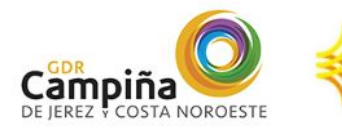

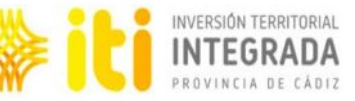

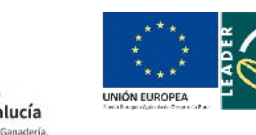

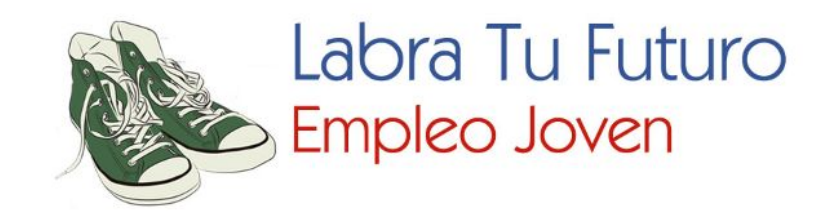

#### $\overline{\phantom{a}}$  $\frac{1}{2}$ **2.-Herramientas entorno digital para emprender.**

## HERRAMIENTAS DE GESTIÓN

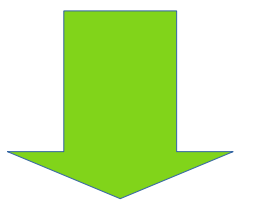

#### Certificado digital

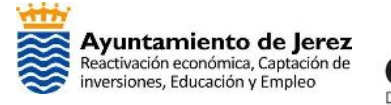

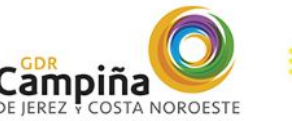

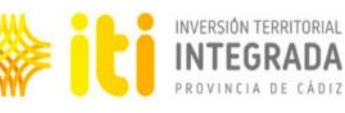

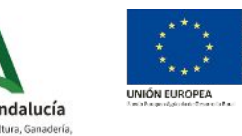

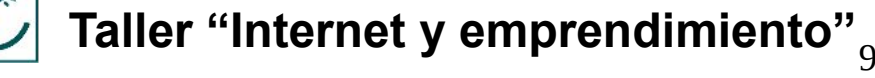

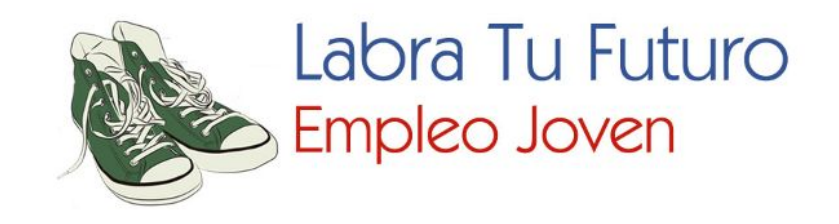

**Certificado Digital:** Es una certificación electrónica expedida por la Fábrica Nacional de Moneda y Timbre (FNMT-RCM), a través de su departamento CERES (Certificación Española). Es un documento digital que contiene sus datos identificativos.

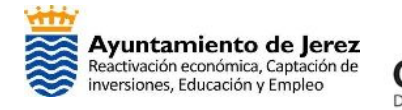

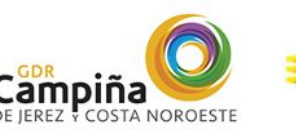

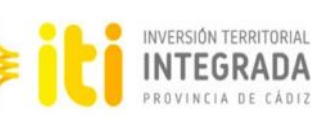

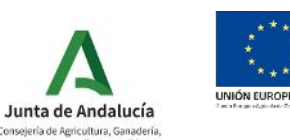

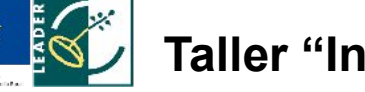

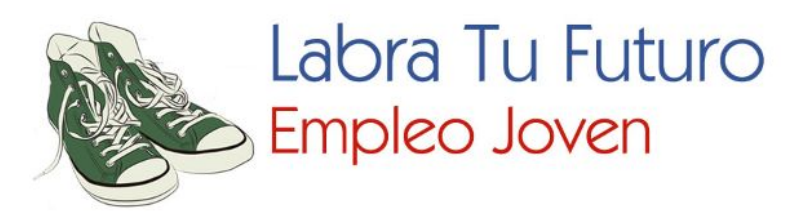

 $\mathbf{1}$  a ella. Permite identificarse en Internet e intercambiar información con otras personas y organismos con la garantía de que sólo tú y tu interlocutor pueden acceder

 $\overline{a}$  Existen varios tipos de certificados, los más importantes: -Certificado para persona física. - Certificado de representante.

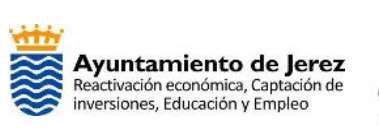

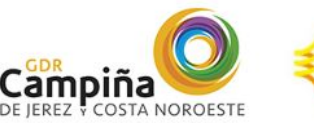

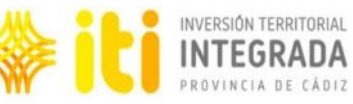

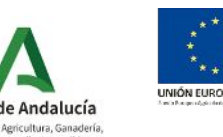

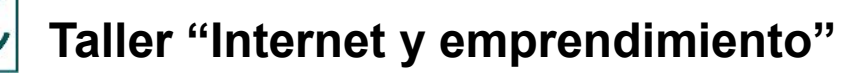

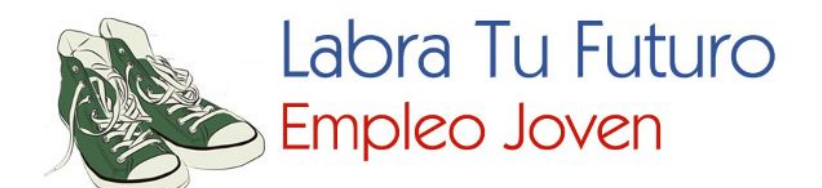

#### HERRAMIENTAS ALMACENAMIENTO

#### *la nube son:*  $\overline{a}$ *Ventajas de almacenar y utilizar documentos en*

 $\frac{1}{\sqrt{2}}$  evitando su desgaste, deterioro o extravío. • Se favorece la conservación de los originales,

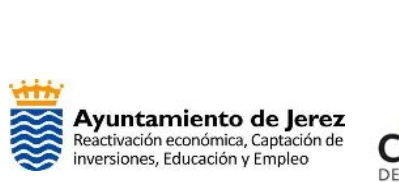

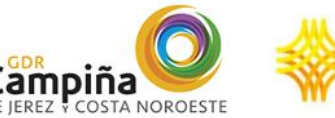

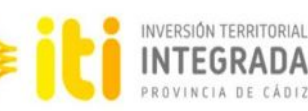

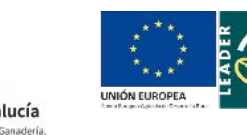

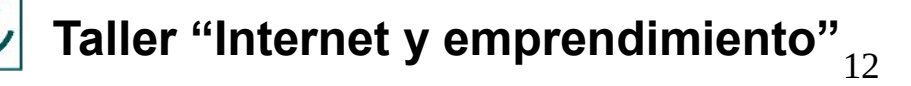

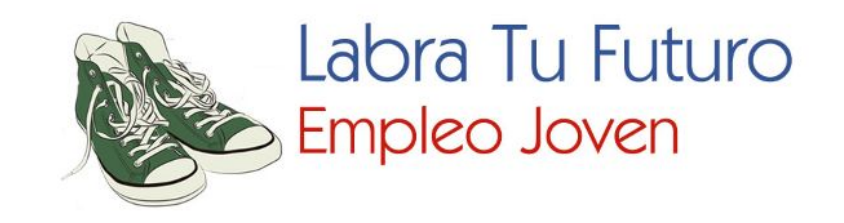

 $\overline{\mathsf{C}}$  $\overline{\phantom{0}}$  •Reducción del espacio físico dedicado a papel, lo que evita costes directos e indirectos.

 $\blacktriangleright$  $\overline{a}$  cualquier dispositivo y desde cualquier lugar del mundo a través de Internet. • Permite acceso on-line a los documentos desde

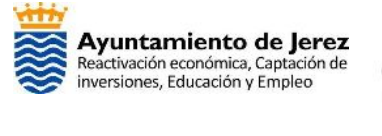

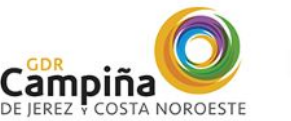

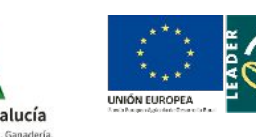

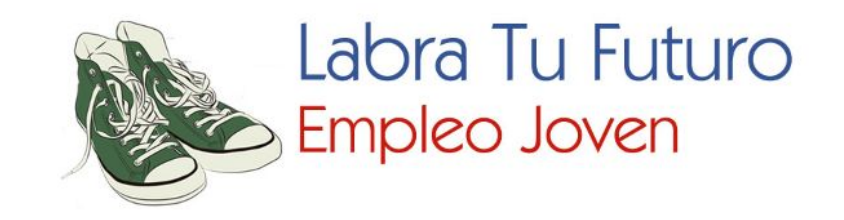

#### •Mayor accesibilidad de los usuarios a toda información disponible.

#### $\overline{\phantom{a}}$  aplicaciones. •Posibilidad de compartir la información en otras

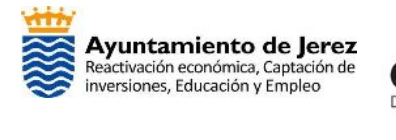

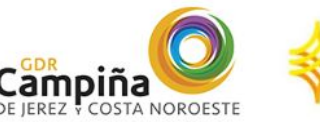

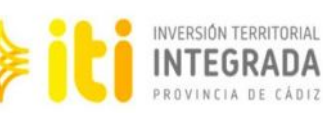

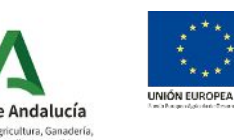

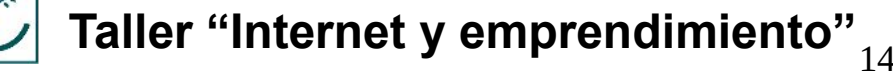

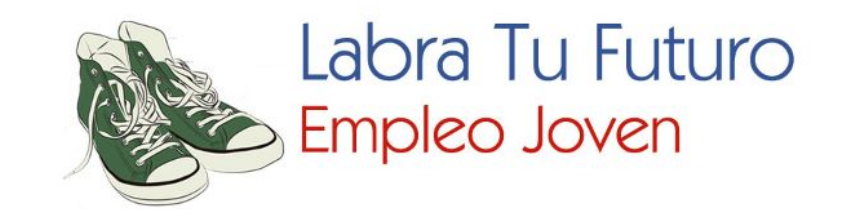

#### • Se evita la pérdida de tiempo profesional en la búsqueda manual de datos y documentos.

#### $\ddot{\phantom{0}}$  •Eliminación de los procesos de impresión y gasto de papel.

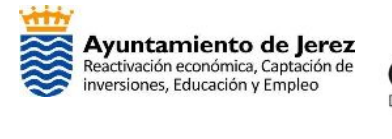

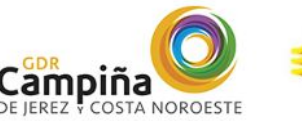

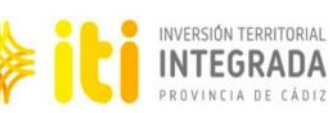

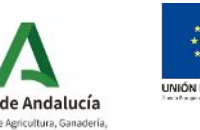

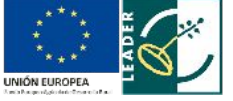

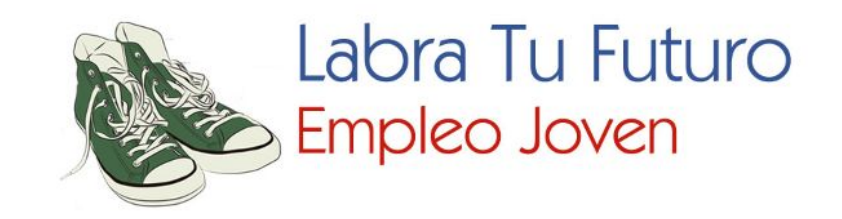

### **Principales herramientas de almacenamiento** en la nube

 $\sum_{i=1}^{n}$  $\overline{a}$ Google Drive

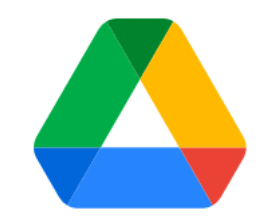

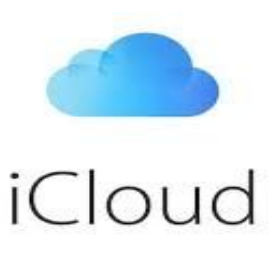

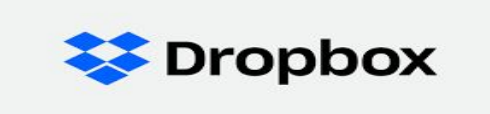

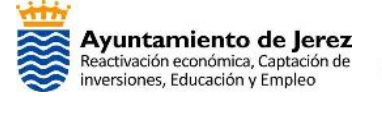

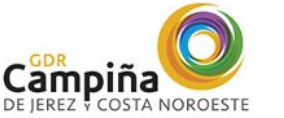

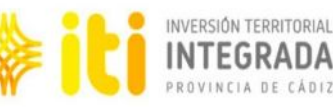

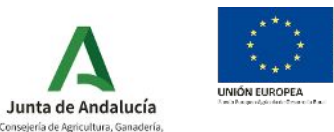

Pesca y Desarrollo Sostenib

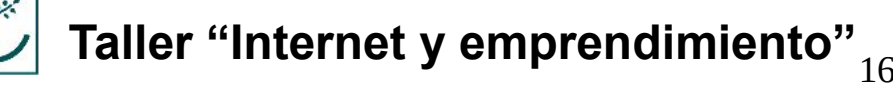

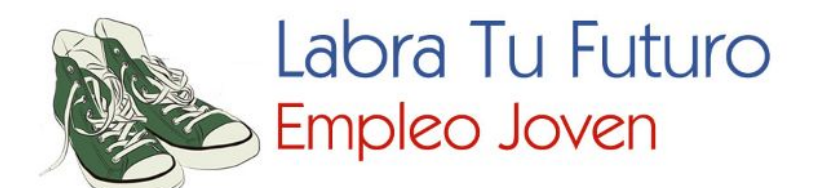

### HERRAMIENTAS DE COMUNICACIÓN ONLINE, TRABAJO COLABORATIVO Y GESTIÓN DE EQUIPOS

 $\overline{\mathbf{R}}$  $\overline{\phantom{a}}$  $\overline{\phantom{a}}$  $\overline{\phantom{0}}$  $\overline{\phantom{a}}$ Optimiza la planificación de tus proyectos, realiza un seguimiento de la información clave para tu equipo, de modo que puedan trabajar mejor y más rápido.

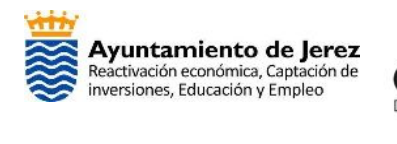

I

e de la construction de la construction de la construction de la construction de la construction de la construction de la construction de la construction de la construction de la construction de la construction de la const

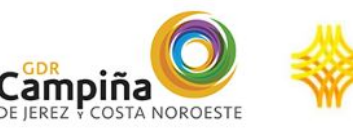

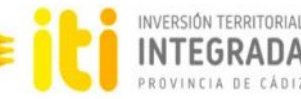

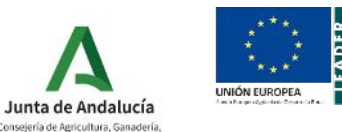

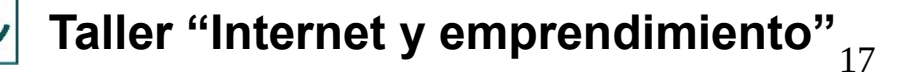

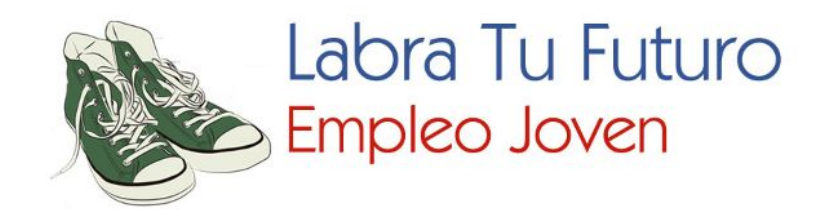

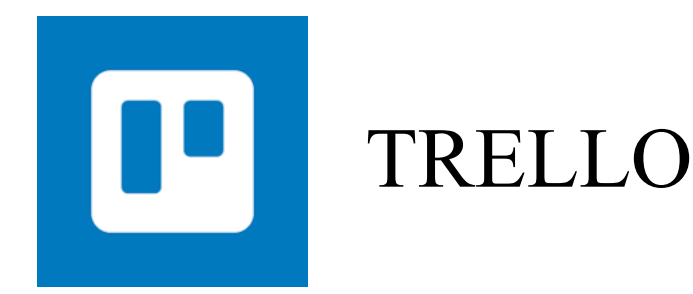

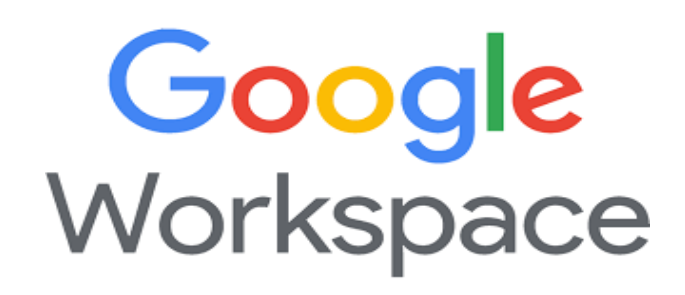

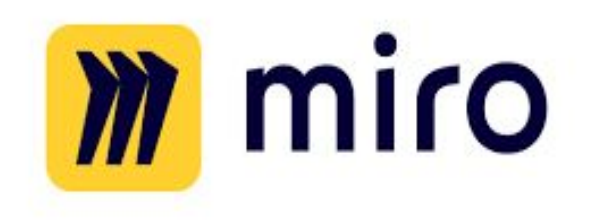

Pesca y Desarrollo Sostenible

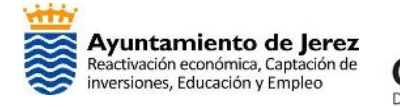

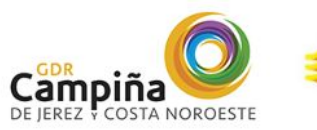

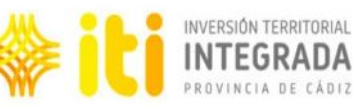

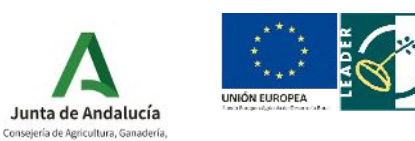

 **Taller "Internet y emprendimiento"**

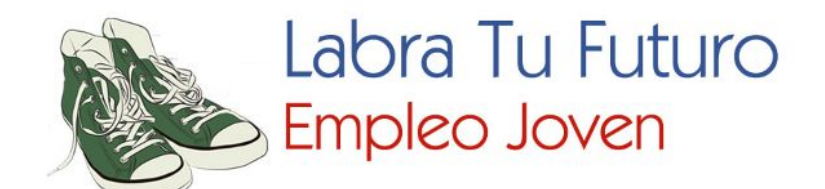

#### HERRAMIENTAS DE SEGURIDAD INFORMÁTICA Y PRIVACIDAD DE DATOS

#### *Ciberseguridad o seguridad de tecnología de la información.*

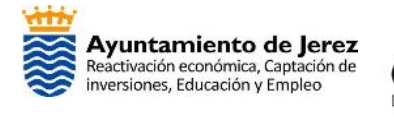

I

e de la construction de la construction de la construction de la construction de la construction de la construction de la construction de la construction de la construction de la construction de la construction de la const

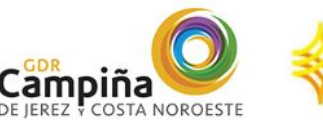

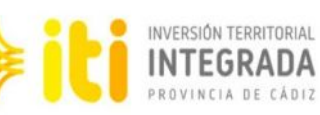

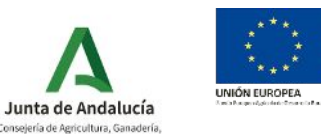

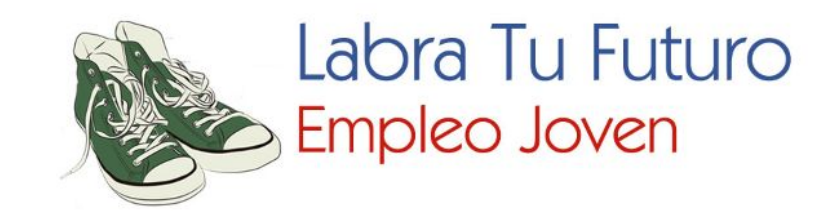

 información contenida en una computadora o circulante a  $\frac{1}{\sqrt{2}}$ través de las redes de computadoras. Es la protección de la infraestructura computacional y todo lo vinculado con la misma, y especialmente, la

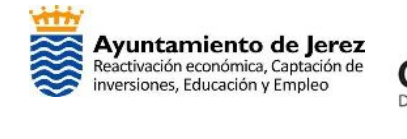

 $\ddot{\phantom{a}}$ 

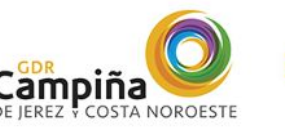

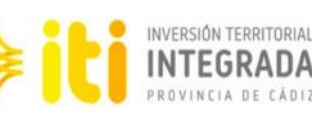

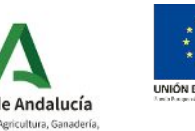

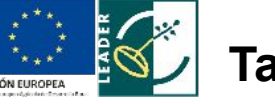

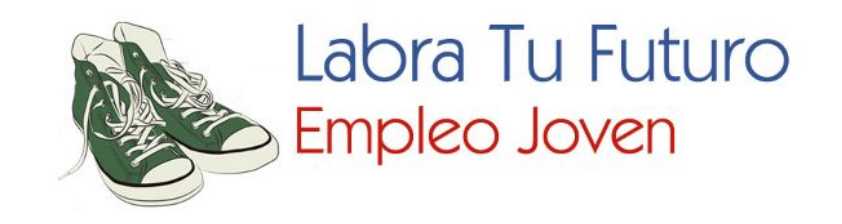

**Principales web y herramientas de ciberseguridad.** 

u<br>]  $\mathbf{l}$ La **OSI** (Oficina de Seguridad del Internauta) ofrece varias herramientas gratuitas de ciberseguridad.

  $\frac{1}{\sqrt{2}}$ Acceso: https://www.osi.es/es/herramientas-gratuitas

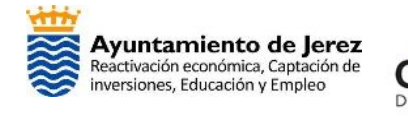

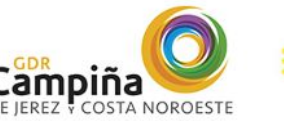

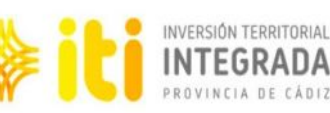

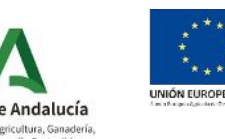

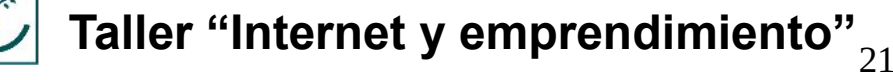

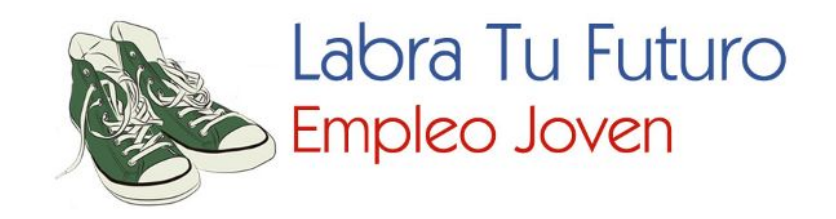

#### $\overline{a}$ **BE** (Instituto Nacional de Ciberseguridad)

#### $\int$  la empresa. Ofrece diversas herramientas de ciberseguridad para

#### $\overline{\mathbf{1}}$  Acceso: https://www.incibe.es/protege-tu-empresa/herramientas

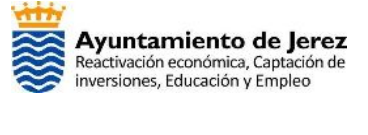

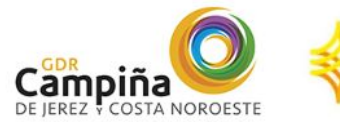

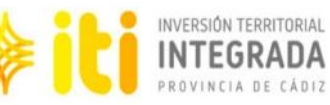

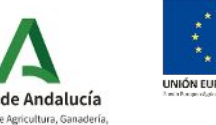

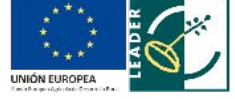

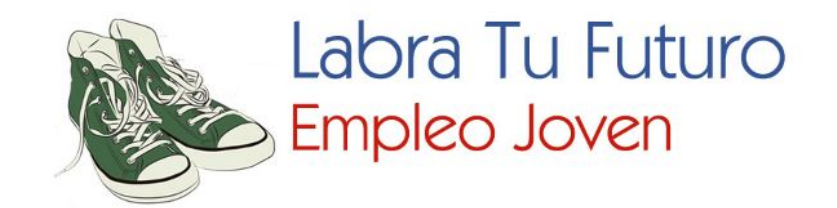

#### HERRAMIENTAS DE COMUNICACIÓN

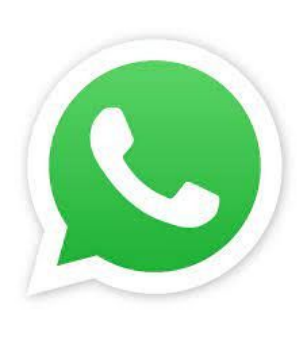

*WhatsApp,* la mensajería y las llamadas son rápidas, simples, seguras y gratuitas, además de estar disponibles en cualquier teléfono alrededor del mundo.

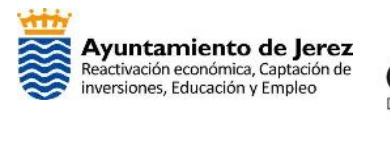

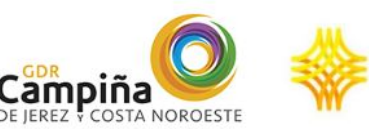

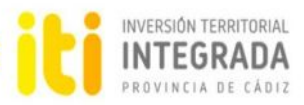

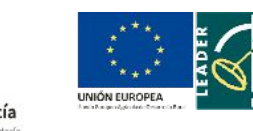

 **Taller "Internet y emprendimiento"** 23

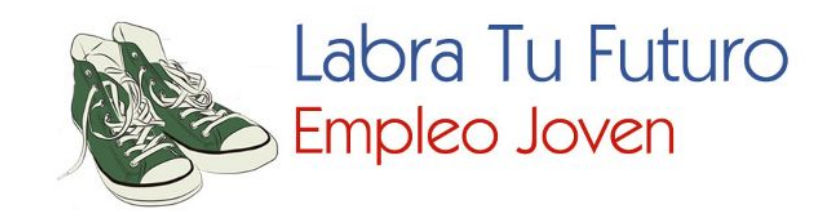

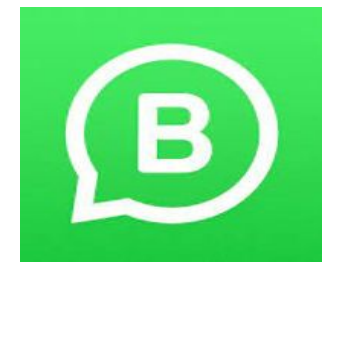

*WhatsApp Business* es una aplicación que se puede descargar de manera gratuita, diseñada para atender las necesidades de las pequeñas empresas.

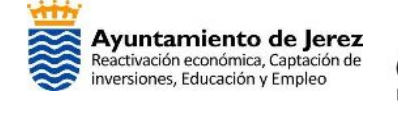

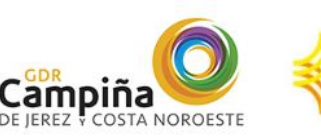

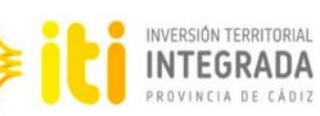

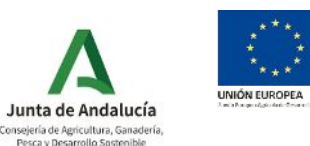

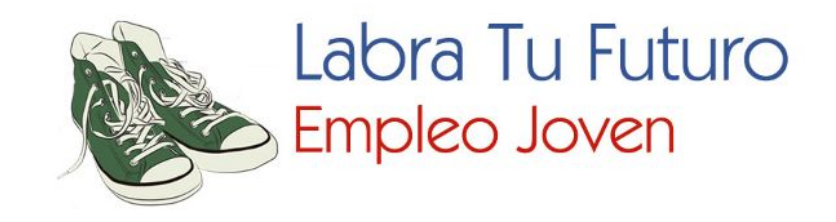

## *Telegram* es una aplicación de mensajería enfocada en la velocidad y seguridad, es súper rápida, simple y gratuita.

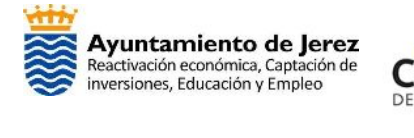

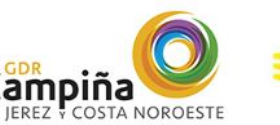

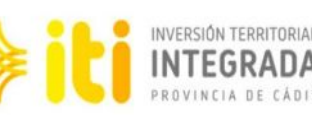

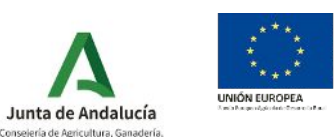

Pesca y Desarrollo Sostenibli

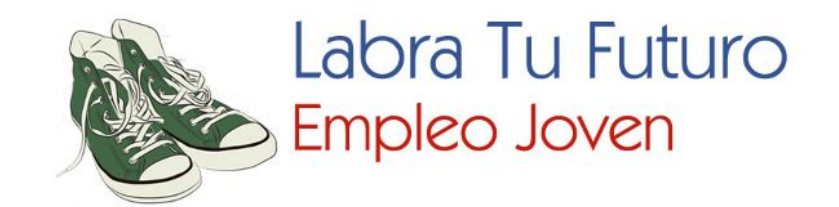

#### HERRAMIENTAS DE PAGO ELECTRÓNICO

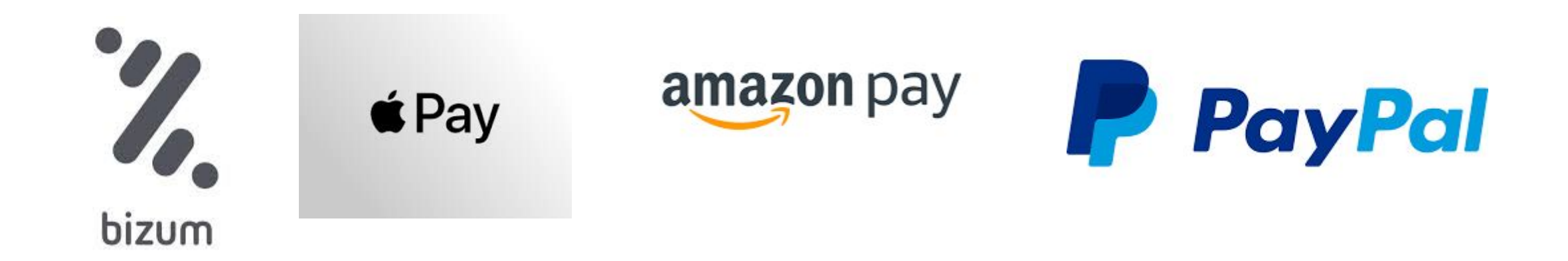

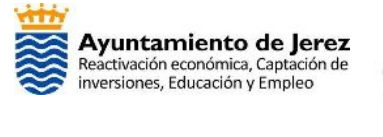

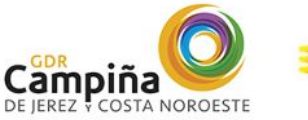

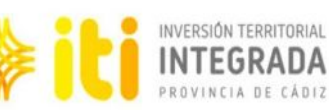

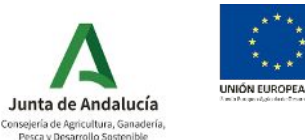

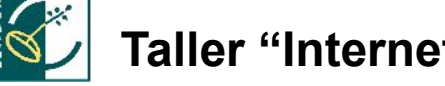

 **Taller "Internet y emprendimiento"** 26

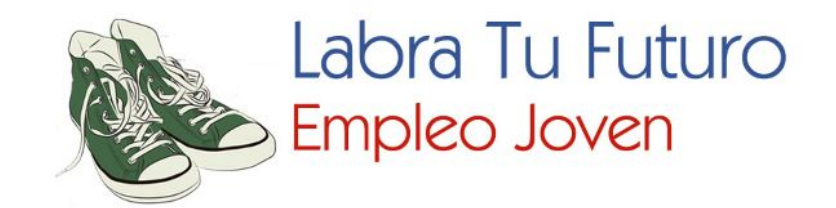

# CREACIÓN DE UNA PÁGINA WEB

#### i<br>I Definir tu propósito es el objetivo para creación de una pagina web.

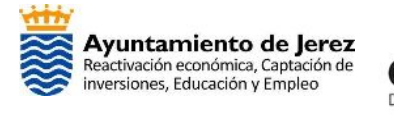

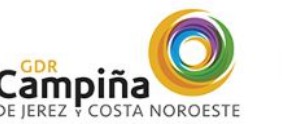

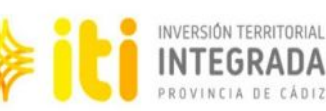

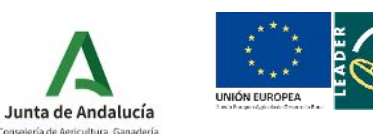

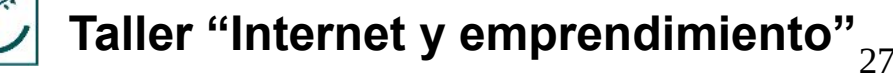

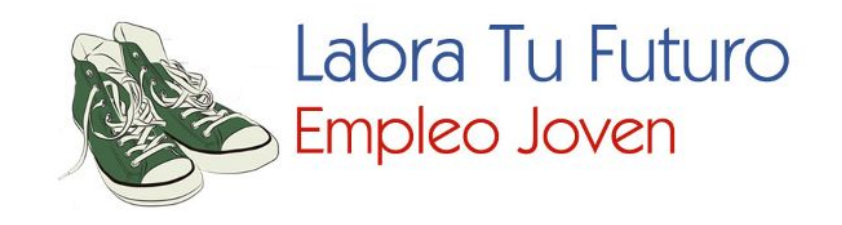

 $\overline{\phantom{a}}$  y tutoriales en Internet. conocimientos técnicos que resultan imprescindibles pero que podrás adquirir a través de multitud de guías Podrás empezar a desarrollar tu web con unos mínimos

 $\mathfrak{d}$  $\overline{a}$ ן (<br>∡  $\overline{\phantom{a}}$ Uno de los CMS más populares es Wordpress, https://es.wordpress.org.

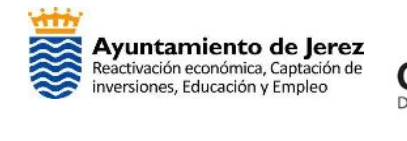

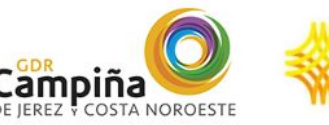

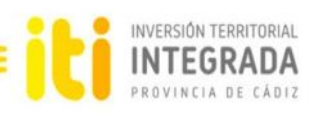

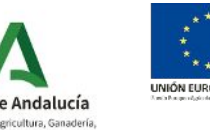

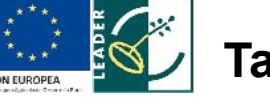

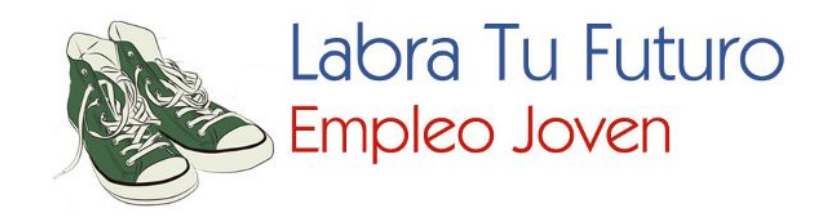

 un servidor en el que alojar tu web para que cualquier  $\begin{array}{c} \n \downarrow \n \downarrow \n \end{array}$  $\overline{\phantom{a}}$  $\mathbf{I}$ . **Hosting** es un servicio de alquiler de un espacio en usuario pueda acceder en cualquier momento a la misma, por lo que además tendrás que adquirir un "dominio"(Nombre exclusivo y único de tu web en Internet).

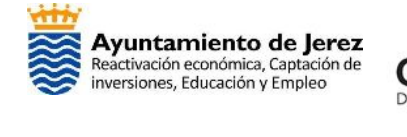

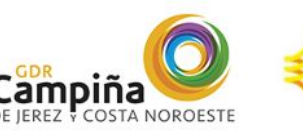

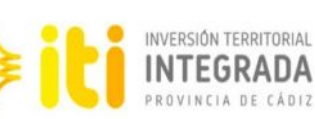

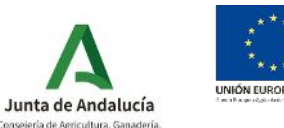

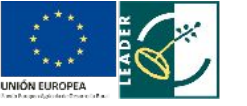

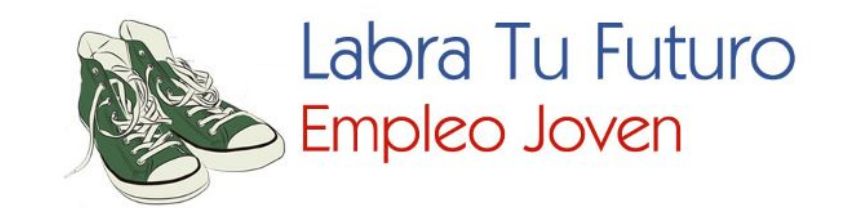

#### Para finalizar tu web necesitas la elección de un *Dominio-URL.*

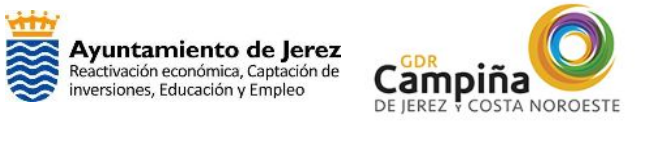

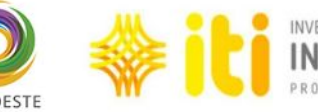

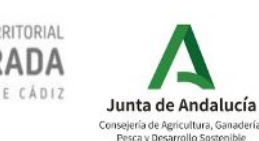

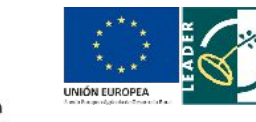

 **Taller "Internet y emprendimiento"** 30

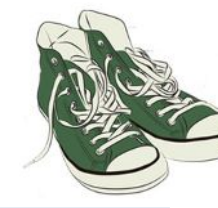

Labra Tu Futuro Empleo Joven

#### REDES SOCIALES

#### $\frac{1}{\sqrt{2}}$  Es una página web que sirve como herramienta de comunicación entre los usuarios que la utilizan.

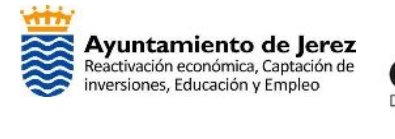

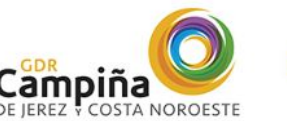

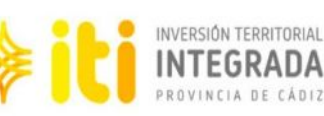

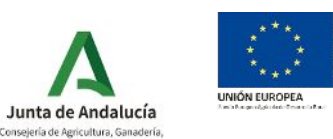

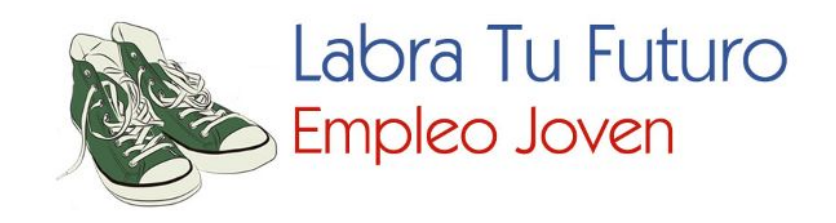

 causas sociales, personas referentes, etc.  $\overline{\phantom{a}}$  Principalmente se comparte información en formato de texto, imágenes y vídeos. Estos usuarios pueden ser personas físicas o marcas empresariales,

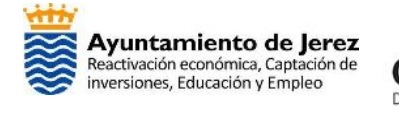

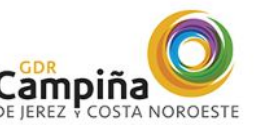

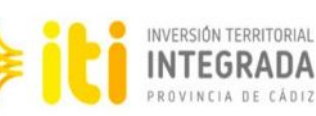

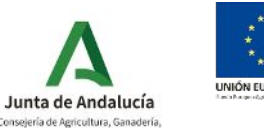

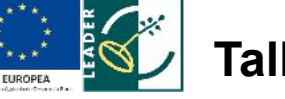

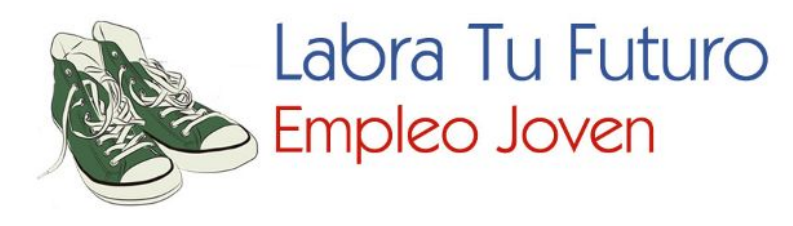

#### $\mathbf{r}$  $\frac{1}{2}$  $\overline{C}$  $\mathbf{t}$ ح<br>ب Según la web Ingenio Virtual (https://www.ingeniovirtual.com), las redes sociales se pueden clasificar en:

- $\overrightarrow{J}$  • Generalistas: Facebook, Twitter, Instagram, TikTok etc.
- Profesionales: Linkedin, About.me, Vadeo, Xing …
- De contactos y citas: Badoo, Meetic, Match, Pof, etc.
- $\overline{\phantom{a}}$ • De noticias: Menéame, Reddit, Delicious…

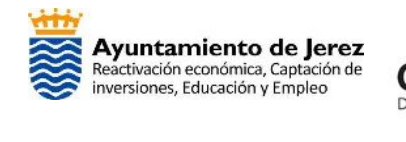

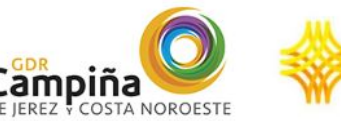

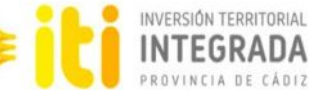

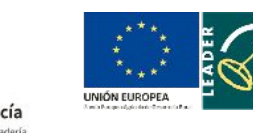

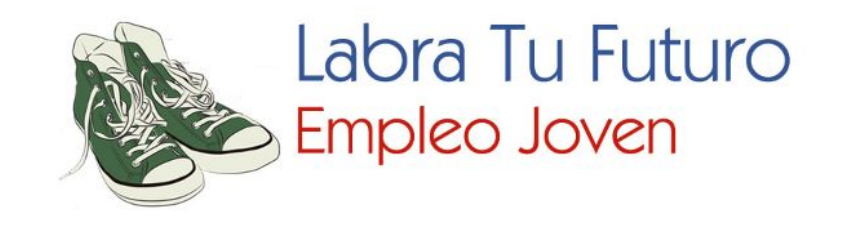

- $\mathfrak{h}$  $\overline{\phantom{0}}$  $\ddot{\phantom{0}}$  $\overline{\phantom{a}}$ • Salud y deporte: Runkeeper, Endomondo, HealthTrap, etc.
- $\frac{1}{\sqrt{2}}$  $\frac{1}{\sqrt{2}}$  $\bullet$  •Música: Spotify, MySpace, Soundcloud, LastFM … •Turismo y viajes: Toprural, Minube, Tripadvisor … •Científicas: MethodSpace, Academia.edu,etc.
- $\overline{\mathsf{N}}$  $\frac{1}{\sqrt{2}}$  $\mathbf{L}$ • De mensajería: Whatsapp, Telegram, Facebook, Messenger, Hangouts,ect.

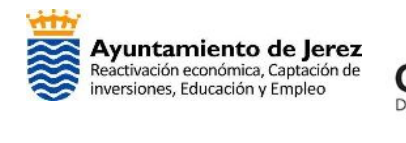

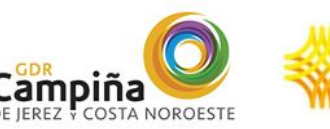

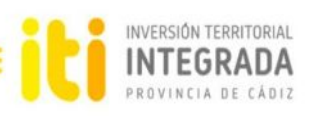

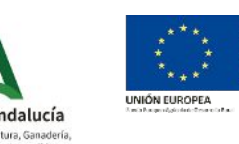

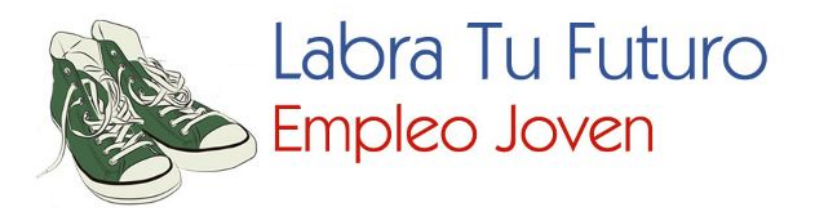

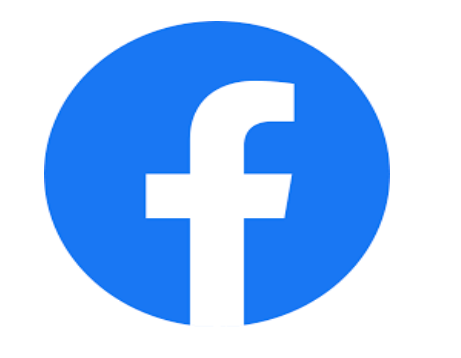

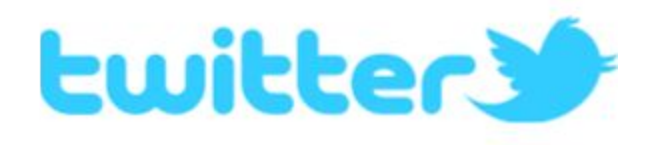

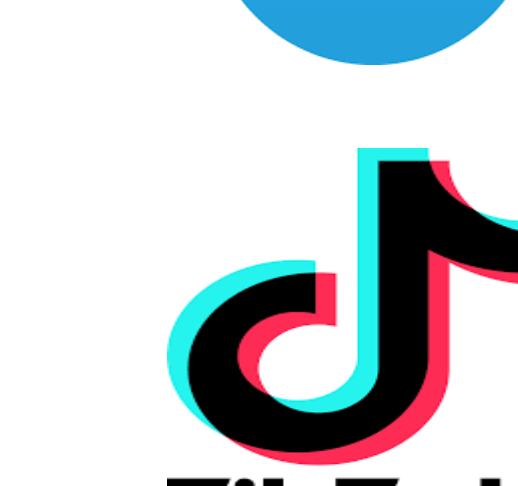

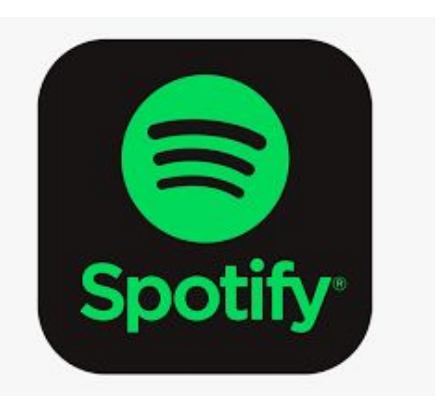

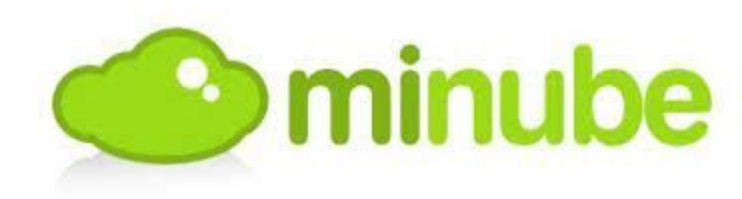

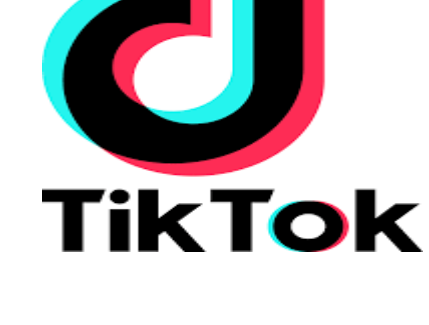

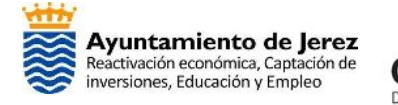

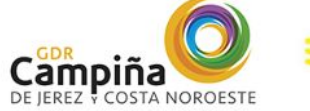

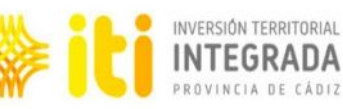

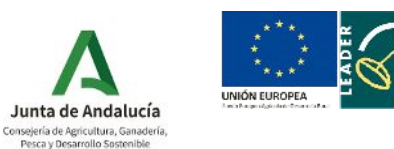

 **Taller "Internet y emprendimiento"** 35

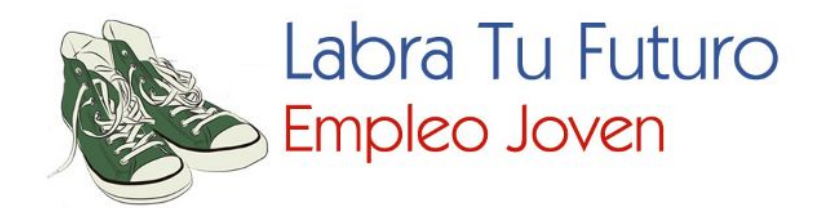

# MUCHAS GRACIAS

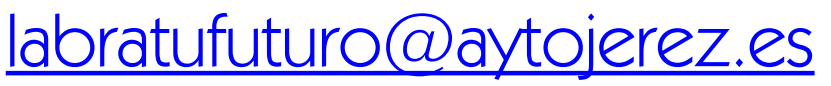

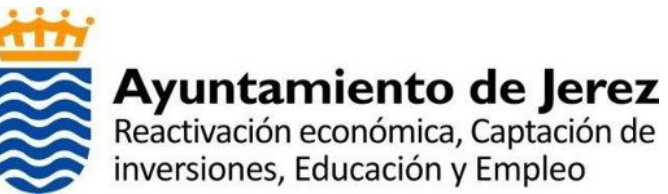

<https://www.jerez.es/emprendimiento/formacion/labratufuturo/>

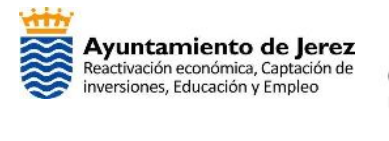

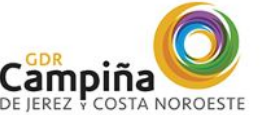

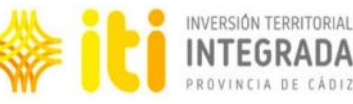

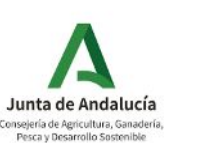

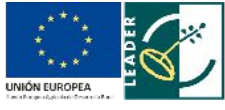

 **Taller "Internet y emprendimiento"** 36